# Census 2000 Public Use Microdata Sample (PUMS) Files

Jerry Wong
Information Services Specialist
U.S. Bureau of the Census
Los Angeles Regional Office

USCENSUSBUREAU ----

# What are Microdata?

- Individual records which contain information collected about each person and housing unit
- They are used to produce the summary data that go into various reports, summary files, and special tabulations
- The PUMS files are extracts from the long form confidential microdata taken in a manner that avoids disclosure of information about households or individuals

# **Public Use Microdata File Types**

|             | 1% Sample File                                                                  | 5% Sample File                                                           |
|-------------|---------------------------------------------------------------------------------|--------------------------------------------------------------------------|
| Data Detail | Most detail in PUMS files                                                       | Some detail filtered out for confidentiality reasons                     |
| Geography   | 400,000 population<br>threshold Super-<br>Public Use Microdata<br>Areas (PUMAs) | 100,000 population<br>threshold Public Use<br>Microdata Areas<br>(PUMAs) |
| Records     | 2.8 million people<br>Over 1 million<br>housing units                           | 14 million people<br>over 5 million<br>housing units                     |

# **Confidentiality of the Data**

Confidentiality is protected, in part, by the use of the following processes:

- Data swapping (exchanging selected characteristics for a sample of cases)
- Top-coding (all cases at or above a certain percentage of the distribution are placed in a single category)

# **Confidentiality of the Data**

- Geographic population thresholds (no disclosure of data for geographic units with a population below a specified level)
- Age perturbation (age of household members is modified for households containing 10 people or more)
- Collapsing of categorical variables (detail is collapsed if categories do not meet a specified minimum threshold)

USCENSUSBUREAU----

\_

# PUMS Files vs. Standard Data Products

- PUMS files allow the user to create tabulations that are not available in standard products
  - For example, tables that cross single years of age or user-defined age groups with other characteristics

# **Limitations of the PUMS files**

- Two independently drawn samples of the full census sample (1 percent sample and 5 percent sample)
- Limited geography
  - The smallest unit for the 1 percent files is the Super-PUMA which contains a population of 400,000 or more
  - The smallest unit for the 5 percent files is the PUMA which contains a population of 100,000 or more

USCENSUSBUREAU ----

7

# **Limitations of the PUMS Files**

- Continuous variables (age, income, etc.) are topcoded in order to protect the confidentiality of the data
  - For example, age is topcoded at 90. All individuals with ages at or above the topcode receive the state mean of topcoded age. In the case of Alabama for the 5 percent file, everyone age 90 and above is shown as being age 93.

## **Limitations of the PUMS Files**

- 1 percent files all values for the variables are shown (Except race and Hispanic Origin categories meet a national population threshold of 8,000)
- 5 percent files groups within categorical variables meet a minimum national population threshold of 10,000
- Information on how to combine the two samples is found in the technical documentation

USCENSUSBUREAU ----

\_

#### **File Structure**

#### These are state files (includes Puerto Rico)

- Beyond 20/20 software aggregates the data for the 1 percent files and presents a "total" for the U.S. The 5 percent files are state files only and do not include a "total" for the U.S.
- Users of the ASCII version of the 1 percent and 5 percent files must use their own software to aggregate the state data and produce a "national" number
- Geographic equivalency files and maps for each state are online and on the DVD

# 2 Record Types

## Housing unit record

- Includes all of the housing variables such as acreage, annual cost of electricity, property value, and gross rent, as well as many others
- It also includes household variables such as household type, number of people 65 years and over in the household, number of related children under 18 years in the household, and household total income in 1999

USCENSUSBUREAU

..

# **Record Type**

#### Person record

- Includes all of the person record variables such as sex, age, race, citizenship, veteran status, place of work, and means of transportation to work, as well as many others
- Vacant housing units have no person data
- The housing unit record and the person record are linked using the variables STATE and SERIALNO

# Weighting

- There is a housing unit weight on the housing unit record and a person weight on the person record
- Information on when to use which weight is available as Data Note 5 in Chapter 8 of the technical documentation

USCENSUSBUREAU ---

13

# **Geography**

| 1 Percent Sample                              | 5 Percent Sample                                                                       |
|-----------------------------------------------|----------------------------------------------------------------------------------------|
| h_msacmsa1 (for super PUMA)                   | h_msacmsa5 (for PUMA)                                                                  |
| h_msapmsa1 (for super PUMA)                   | h_msapmsa5 (for PUMA)                                                                  |
| h_puma1 (Hawaii Super PUMAs:<br>15101, 15102) | h_puma5 (PUMAs:<br>00100, 00200, 00301,<br>00302, 00303, 00304,<br>00305, 00306, 00307 |
| h_region                                      | h_region                                                                               |
| h_state (Hawaii = state code 15)              | h_state                                                                                |

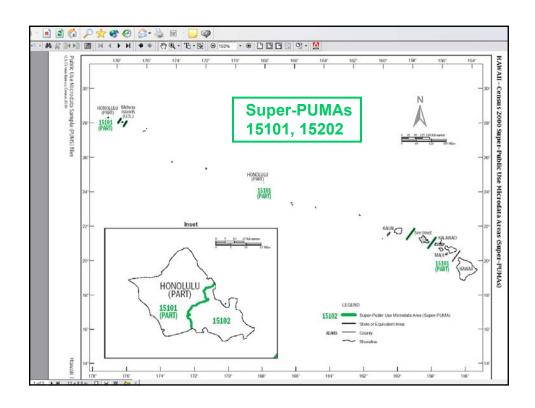

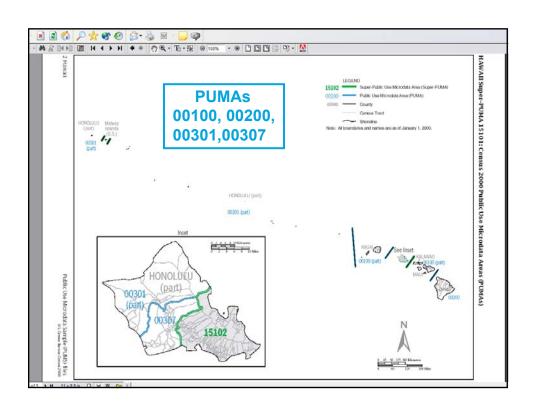

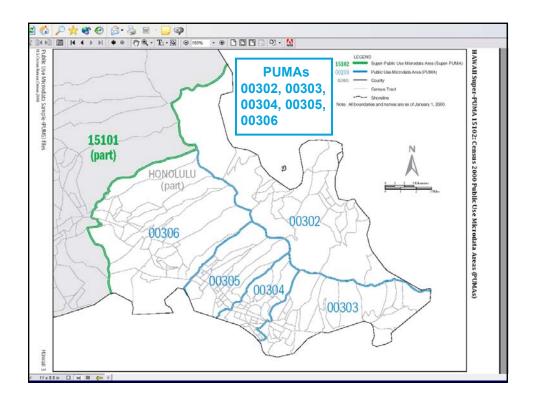

#### **PUMS Files**

**Availability:** Available on a single DVD containing Beyond 20/20 software. States also available as downloadable ASCII files via FTP (5-percent files) and FTP (1-percent files). 1-percent files also available separately on CD-ROM.

Subject Content: DVD containing both the 1-percent and 5-percent PUMS files providing individual records of responses to questionnaires with unique identifiers (names, address, etc.) removed so the confidentiality of respondents is protected. These files enable users to produce their own tabulations within the limits of the data provided.

**Product ID and Pricing:** V1-D00-PUMS-08-US1 \$70.00 Released December 31, 2003. Customer Services Center (orders) 301-763-INFO (4636)

Census Contact: Population Division (content), 301-763-2422

# **Helpful Websites**

#### PUMS 1% data and related files

http://www.census.gov/PressRelease/www/2003/PUMS.html

#### PUMS 5% data and related files

http://www.census.gov/PressRelease/www/2003/ PUMS5.html

#### **Technical Documentation**

www.census.gov/prod/cen2000/doc/pums.pdf

USCENSUSBUREAU ----

19

# **Helpful Websites**

#### **Notes and Errata**

http://www.census.gov/prod/cen2000/notes/errata.pdf

#### **PUMS** support

Censtats.census.gov/techdoc/pums.htm

#### **PUMS support for the DVD**

www.census.gov/support/PUMSdata.html

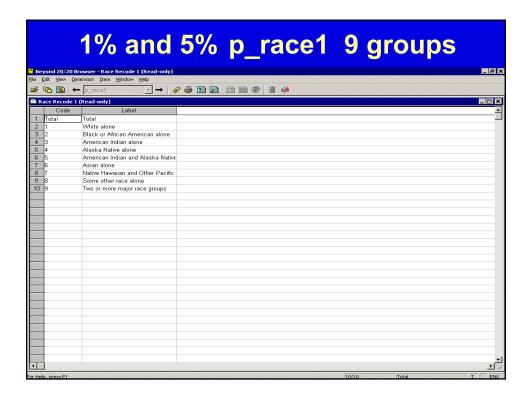

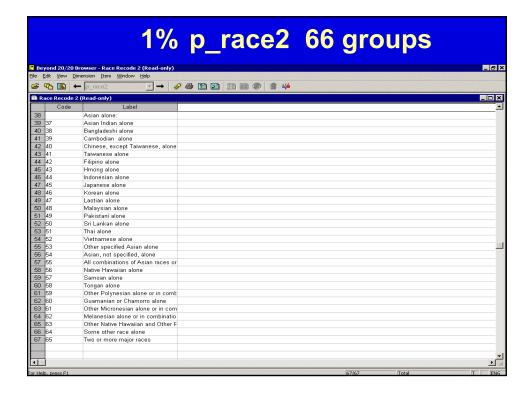

# 5 Beyond 20/20 Browser - Race Recode 2 (Read-only) See Set your generous pare yourselves The Code of the Code of the Code of

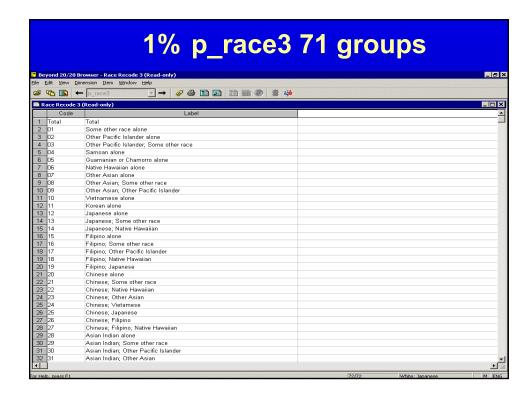

# 5% p\_race3 62 groups

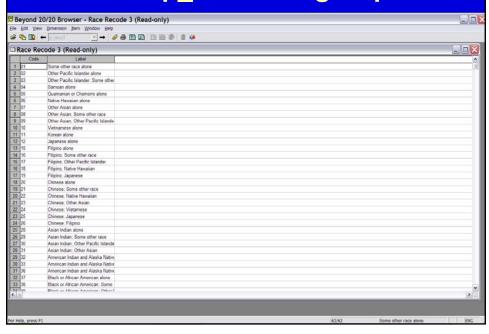

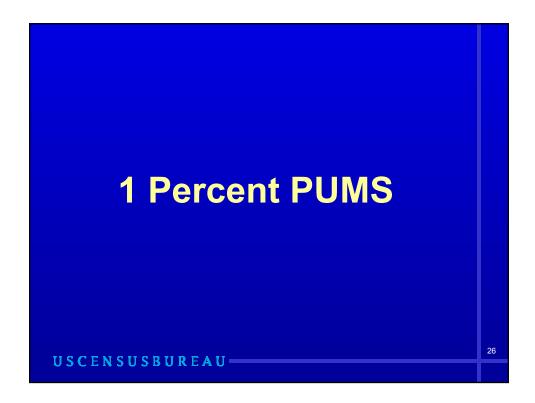

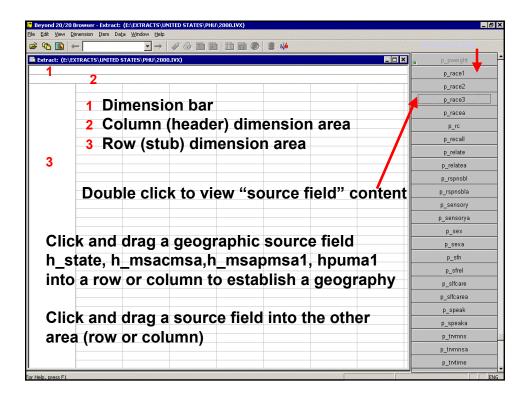

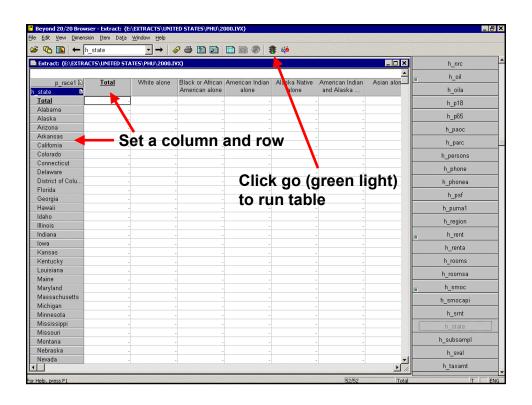

| ]→ (111 🗗                          | p sex                | - →   ∅      | <b>a m m</b> |                | le ajé                   |                        |                               |                                                                                                    |                           |
|------------------------------------|----------------------|--------------|--------------|----------------|--------------------------|------------------------|-------------------------------|----------------------------------------------------------------------------------------------------|---------------------------|
| h_state by p_sex                   |                      |              |              |                |                          |                        |                               |                                                                                                    |                           |
|                                    |                      |              |              |                |                          |                        |                               |                                                                                                    |                           |
| state 🗈                            | p_race1 🗈<br>p_sex 🖹 | <u>Total</u> | White alone  | American alone | American Indian<br>alone | Alaska Native<br>alone | American Indian<br>and Alaska | Asian alone                                                                                                    | Native Haw<br>and Other I |
| Total                              | <u>Total</u>         | 281,421,906  | 211,264,815  | 34,404,747     | 1,852,290                | 97,589                 | 490,290                       | 10,149,943                                                                                                    | 40                        |
|                                    | Male                 | 138,031,205  | 103,742,815  | 16,306,775     | 912,786                  | 50,011                 | 253,787                       | 4,899,727                                                                                                    | 20                        |
|                                    | Female               | 143,390,701  | 107,522,000  | 18,097,972     | 939,504                  | 47,578                 | 236,503                       | 5,250,216                                                                                                    | 20                        |
| Alabama  Alaska  Arizona  Arkansas | <u>Total</u>         | 4,445,562    | 3,149,954    | 1,157,451      | 19,677                   | -                      | 4,038                         | 29,092                                                                                                    |                           |
|                                    | Male                 | 2,145,646    | 212, 537, 1  | 538,427        | 10,032                   | -                      | 1,797                         | 13,322                                                                                                    |                           |
|                                    | Female               | 2,299,916    | 1,612,742    | 619,024        | 9,645                    |                        | 2,241                         | 15,770                                                                                                    |                           |
| Alaska                             | <u>Total</u>         | 628,493      | 431,236      | 19,830         | 4,120                    | 79,630                 | 13,218                        | 25,749                                                                                                    |                           |
|                                    | Male                 | 332,145      | 230,056      | 10,850         | 1,424                    | 40,609                 | 5,964                         | 12,380                                                                                                    |                           |
|                                    | Female               | 296,348      | 201,180      | 8,980          | 2,696                    | 39,021                 | 7,254                         | 13,369                                                                                                    |                           |
| Arizona                            | <u>Total</u>         | 5,129,713    | 3,871,901    | 164,581        | 227,646                  | 385                    | 25,711                        | 84,631                                                                                                    |                           |
|                                    | Male                 | 2,556,941    | 1,914,117    | 88,225         | 110,409                  | 251                    | 12,619                        | 40,459                                                                                                    |                           |
|                                    | Female               | 2,572,772    | 1,957,784    | 76,356         | 117,237                  | 134                    | 13,092                        | 44,172                                                                                                    |                           |
| Arkansas                           | <u>Total</u>         | 2,675,687    | 2,123,431    | 420,394        | 15,372                   | 201                    | 5,340                         | 21,344                                                                                                    |                           |
|                                    | Male                 | 1,317,560    | 1,048,469    | 201,126        | 7,080                    | 53                     | 3,338                         | 9,960                                                                                                    |                           |
|                                    | Female               | 1,358,127    | 1,074,962    |                | 8,292                    | 148                    | 2,002                         | 11,384                                                                                                    |                           |
|                                    | <u>Total</u>         | 33,879,320   | 20,105,863   |                | 207,514                  | 1,917                  | 96,338                        | 3,655,699                                                                                                    | 12                        |
| California                         | Male                 | 16,878,673   | 10,006,434   | 1,096,222      | 104,349                  | 1,167                  | 48,415                        | 1,760,798                                                                                                    | 6                         |
|                                    | Female               | 17,000,647   | 10,099,429   | 1,127,451      | 103.165                  | 750                    | 47.923                        | a 10,149,943 77 4,899,727 4,899,727 3 5,250,216 3 29,092 44 12,380 44 12,380 44 12,380 9,960 11,760,799 3 1,894,901 86,599 5 1,760,799 3 1,894,901 86,599 16,421 9,960 13,956,699 16,421 9,960 13,956,699 16,421 9,960 13,956,699 16,421 9,960 13,956,699 16,421 9,960 13,956,699 16,421 9,960 13,956,699 16,421 9,960 13,956,69 16,421 9,960 13,956,69 16,421 9,960 13,956,69 16,421 9,960 13,956,69 16,421 9,960 13,956,69 16,421 9,960 13,956,69 16,421 9,960 13,956,69 16,421 9,960 14,725 14,725 14,725 14,725 15,725 15,725 | 6                         |
|                                    | Total                | 4,301,983    | 3,555,781    | 155,984        | 31.577                   | -                      | 13,438                        |                                                                                                    |                           |
| Colorado                           | Male                 | 2,176,042    | 1,785,376    | 83,329         | 15,935                   |                        | 7,403                         | 41.725                                                                                                    |                           |
| Colorado                           | Female               | 2,125,941    | 1,770,405    |                | 15,642                   |                        | 6,035                         |                                                                                                    |                           |
|                                    | <u>Total</u>         | 3,406,431    | 2,779,948    |                | 5,757                    | 123                    |                               |                                                                                                    |                           |
| Connecticut                        | Male                 | 1,639,705    | 1.336.329    |                | 2.434                    | -                      | 1,515                         |                                                                                                    |                           |
| Connecticut                        | Female               | 1.766.726    | 1.443.619    |                | 3.323                    | 123                    |                               |                                                                                                    |                           |
|                                    | Total                | 783,683      | 584,292      |                | 1,702                    | -                      | 619                           |                                                                                                    |                           |
| Delaware                           | Male                 | 381,416      | 282,532      |                | 921                      | -                      | 533                           |                                                                                                    |                           |
|                                    | Female               | 402,267      | 301,760      |                |                          | _                      | 86                            |                                                                                                    |                           |
|                                    | Total                | 572,781      | 176.231      | 343,770        | 208                      | -                      | 1.047                         |                                                                                                    |                           |
| District of Colu                   | Male                 | 269,383      | 87,405       |                | 104                      | -                      | 524                           |                                                                                                    |                           |
|                                    | Female               | 303,398      | 88.826       |                | 104                      |                        | 523                           | 6.703                                                                                                    |                           |
|                                    |                      | 222,200      | 1020         | 122,101        | , ,,,,,                  |                        | 520                           | 2,100                                                                                                    | Th.                       |

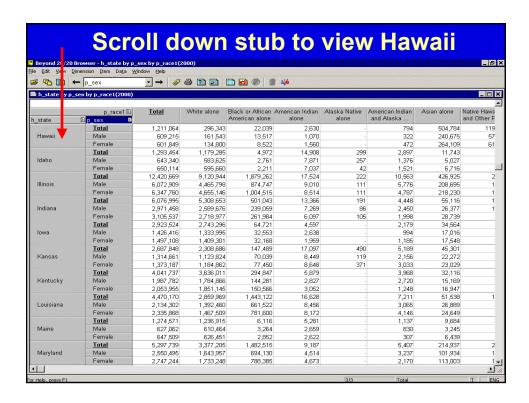

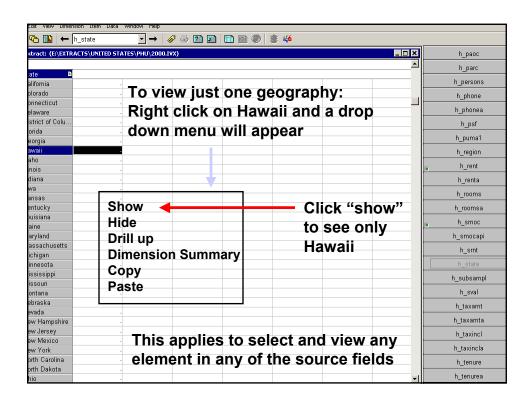

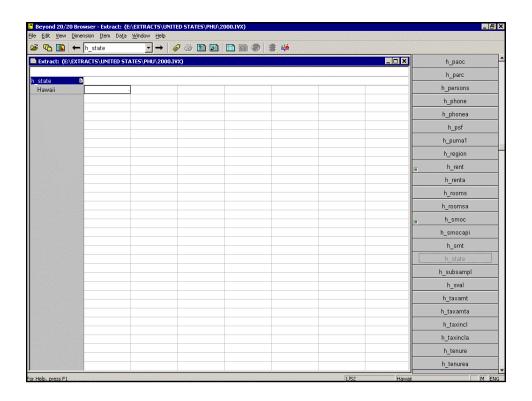

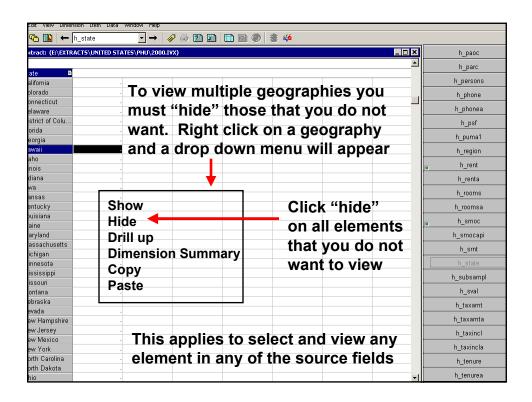

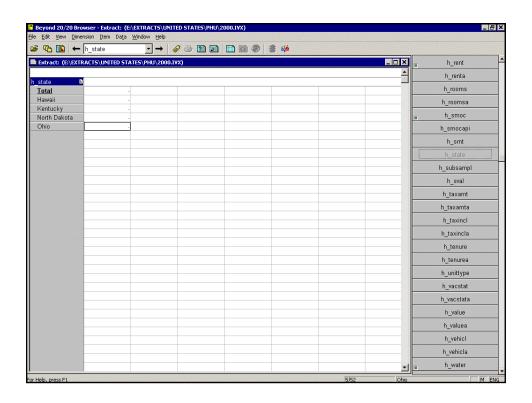

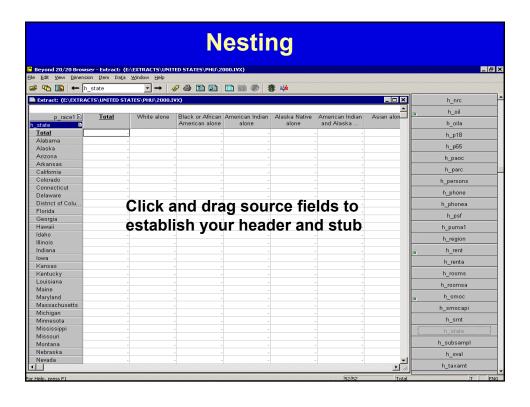

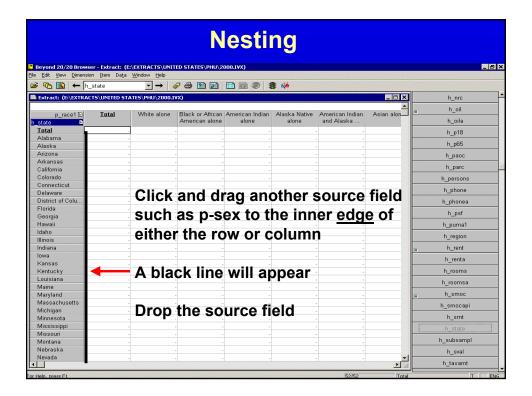

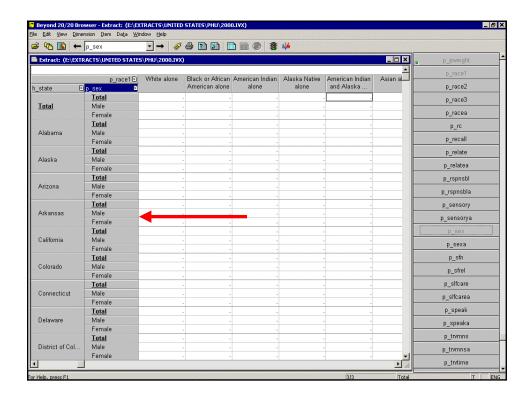

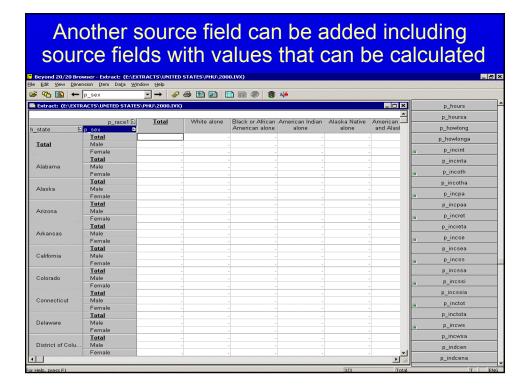

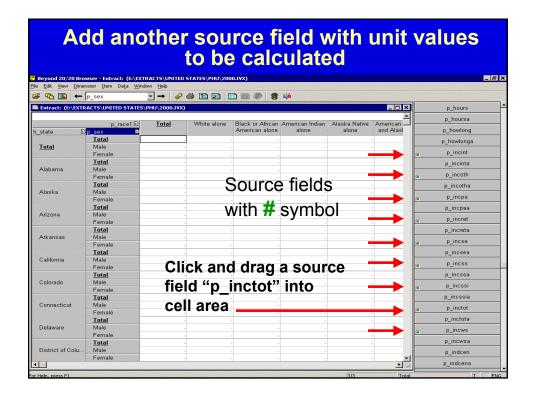

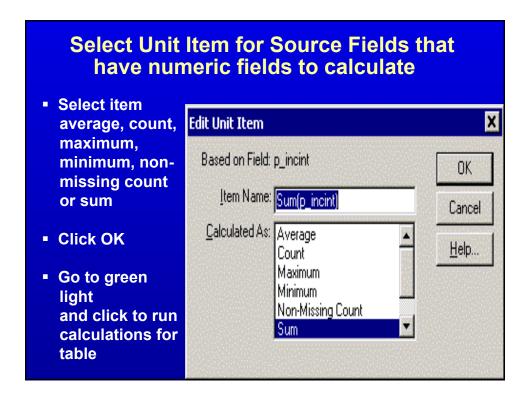

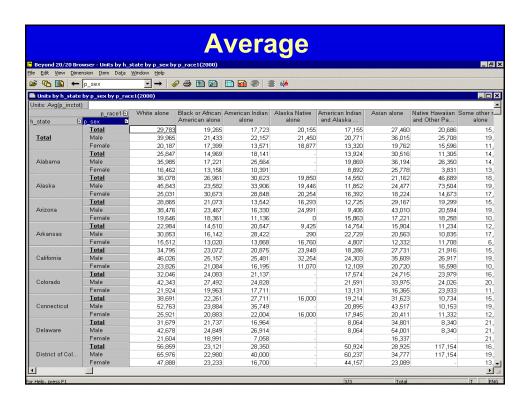

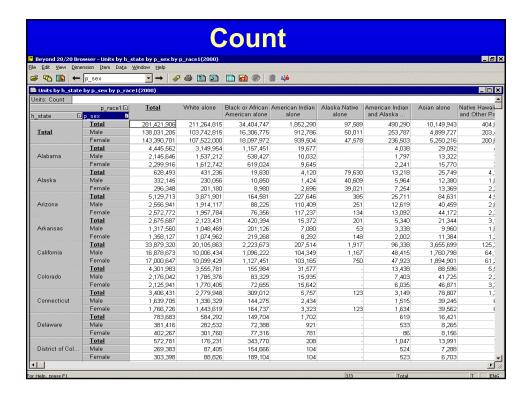

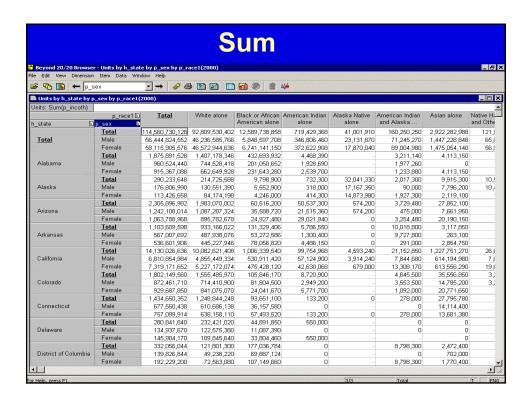

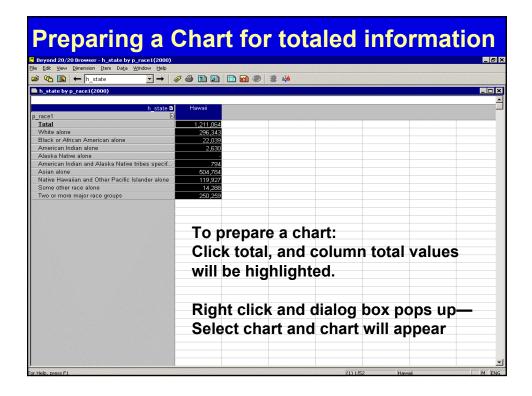

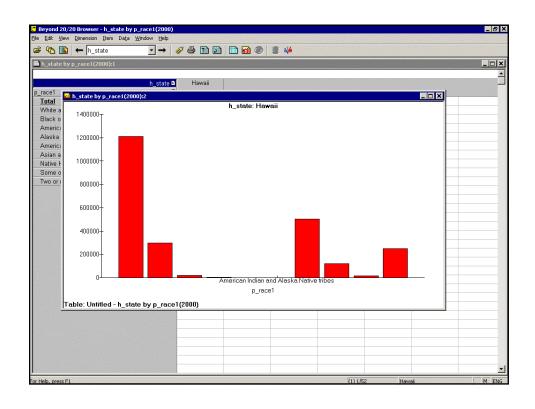

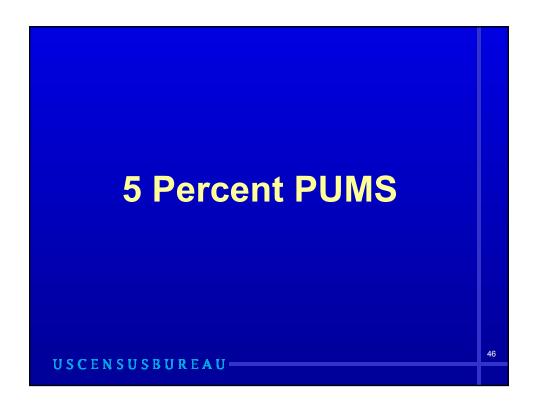

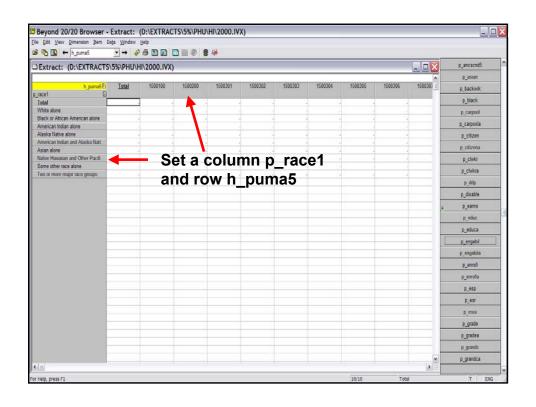

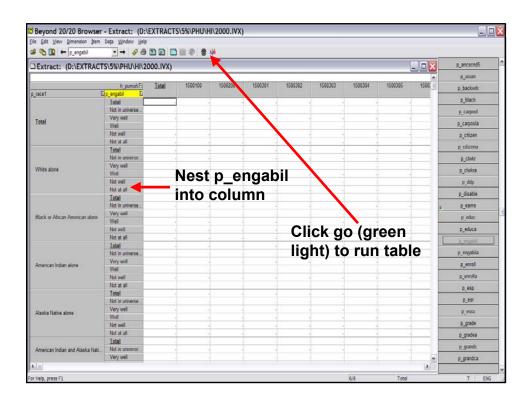

| Edit Ylew Dimension Item  ↑ Dimension Item | Daţa Window Help  → → Ø ⊕ D D □ ■ ●          | 書 棒       |         |         |         |         |         |         |         |         |
|--------------------------------------------|----------------------------------------------|-----------|---------|---------|---------|---------|---------|---------|---------|---------|
| p_race1 by p_engabil                       | l by h_puma5(2000)                           |           |         |         |         |         |         |         |         |         |
|                                            | h puma6 B                                    | Total     | 1500100 | 1500200 | 1500301 | 1500302 | 1500303 | 1500304 | 1500305 | 1500306 |
| race1 E                                    | p_engabil D                                  |           |         |         |         |         |         |         |         |         |
|                                            | Total                                        | 1,211,717 | 186,193 | 149,458 | 113,717 | 118,050 | 101,923 | 110,264 | 111,192 | 142,46  |
|                                            | Not in universe (Under 5 years or SPEAK = 2) | 908,485   | 145,659 | 124,301 | 90,612  | 102,284 | 76,522  | 72,115  | 61,783  | 107,32  |
|                                            | Very well                                    | 158,782   | 20.033  | 13.901  | 14,430  | 11,540  | 13.728  | 18.078  | 19.872  | 19.28   |
| Total                                      | Well                                         | 87.641    | 13,562  | 7.296   | 5,149   | 2,754   | 6,503   | 10,979  | 16,539  | 10,70   |
|                                            | Not well                                     | 51,051    | 6.411   | 3,751   | 3.246   | 1,402   | 4.398   | 7.912   | 11,176  | 4.81    |
|                                            | Not at all                                   | 5,758     | 528     | 209     | 280     | 70      | 772     | 1,180   | 1,822   | 32      |
| White alone                                | Total                                        | 292.086   | 60.675  | 46.296  | 28.010  | 38.548  | 23,197  | 26.626  | 10,460  | 33.22   |
|                                            | Not in universe (Under 5 years or SPEAK = 2) | 269.653   | 56.356  | 43.177  | 26.067  | 35.981  | 21,267  | 23.756  | 9.442   | 30.12   |
|                                            | Very well                                    | 17.374    | 3 100   | 2.358   | 1 648   | 2 136   | 1.692   | 2 283   | 652     | 2.19    |
|                                            | Well                                         | 3.256     | 785     | 569     | 187     | 301     | 134     | 395     | 255     | 58      |
|                                            | Not well                                     | 1.746     | 390     | 192     | 108     | 130     | 91      | 192     | 111     | 31      |
|                                            | Not at all                                   | 57        | 44      |         |         | - 1     | 13      |         |         |         |
|                                            | Total                                        | 21 940    | 636     | 1 025   | 5.416   | 1 993   | 320     | 1 129   | 1.062   | 6.76    |
|                                            | Not in universe (Under 5 years or SPEAK = 2) | 20.330    | 553     | 966     | 5.130   | 1.832   | 320     | 1.062   | 970     | 6.29    |
|                                            | Very well                                    | 1.295     | 83      | 59      | 220     | 126     |         | 67      | 92      | 34      |
| Black or African American alone            | Well                                         | 258       |         |         | 59      | 36      |         | -       |         | 10      |
|                                            | Not well                                     | 57        |         |         | 7       |         |         |         |         | - 1     |
|                                            | Not at all                                   |           | -       |         | - 1     | - 1     |         |         |         | -       |
|                                            | Total                                        | 2.570     | 755     | 408     | 129     | 251     | 127     | 307     | 45      | 41      |
|                                            | Not in universe (Under 5 years or SPEAK = 2) | 2.072     | 746     | 373     | 114     | 179     | 127     | 215     | 15      | 20      |
|                                            | Very well                                    | 300       | 9       | 28      | - 11-   | 52      | NE1     | 92      |         | - 1     |
| American Indian alone                      | Well                                         | 103       | - 1     | 7       | 15      | 20      |         | 54      | 14      |         |
|                                            | Not well                                     | 95        | - 1     | - 1     | - 3     | - 20    |         | -       | 16      | - 1     |
|                                            | Not at all                                   | 33        |         |         |         |         |         |         | 10      |         |
| Alaska Native alone                        | Total                                        | 335       | -       | 80      | 26      | -       | 229     |         |         |         |
|                                            | Not in universe (Under 5 years or SPEAK = 2) | 208       |         | 80      | 26      |         | 102     |         |         |         |
|                                            | Very well                                    | 127       |         | - 00    | 20      |         | 127     | -       | - 1     |         |
|                                            | Well                                         | 121       | - 1     | - 1     |         | - 1     | 141     |         |         |         |
|                                            | Not well                                     |           |         |         |         |         |         | 1       |         |         |
|                                            | Not at all                                   | - 1       | - 1     | - 1     | - 1     | 1       |         | 1       | - 1     |         |
| American Indian and Alaska N               | Total                                        | 895       | 201     | 346     | 18      | 104     | -       | - 1     | 165     | 2       |
|                                            | Not in universe (Under 5 years or SPEAK = 2) | 660       | 183     | 290     | 18      | 82      |         |         | 62      |         |
|                                            | Very well                                    | 168       | 18      | 56      | 10      | 22      | - 1     | 1       | 72      |         |
| lal I                                      | FOI HER                                      | 100       | 10      | .00     |         | - 11    |         |         | 16      | - 1     |

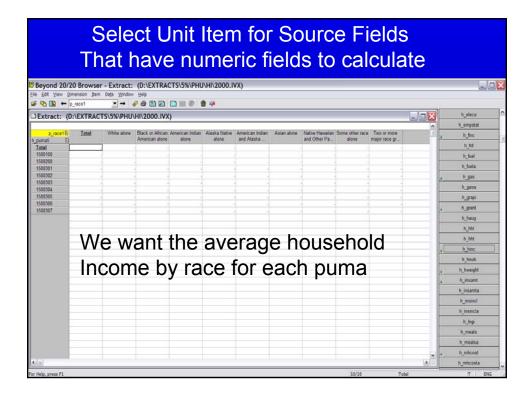

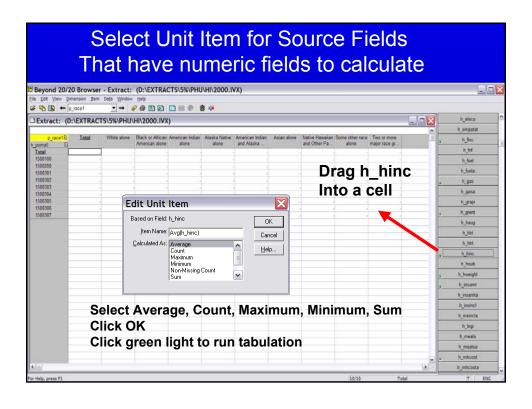

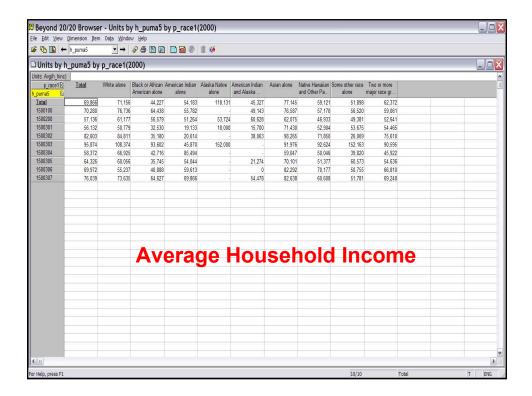

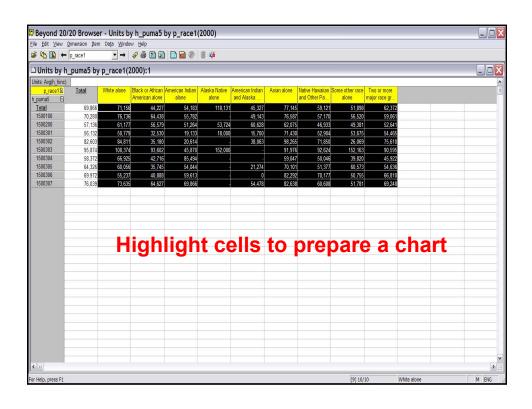

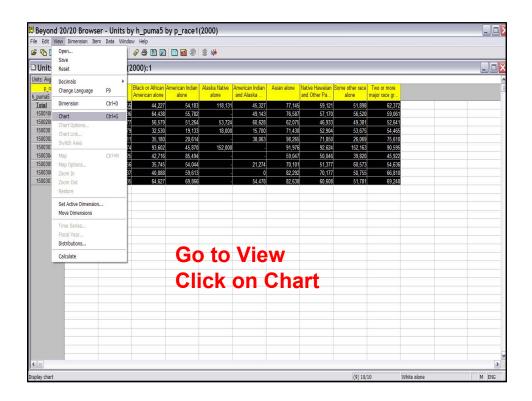

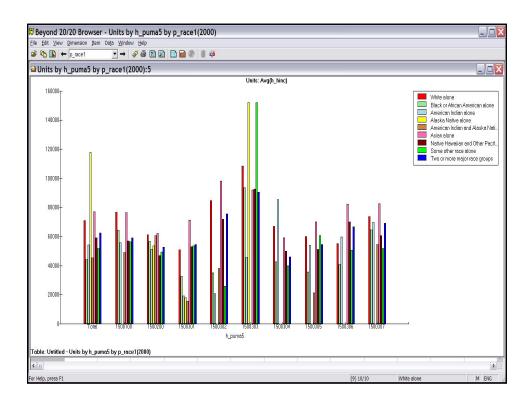

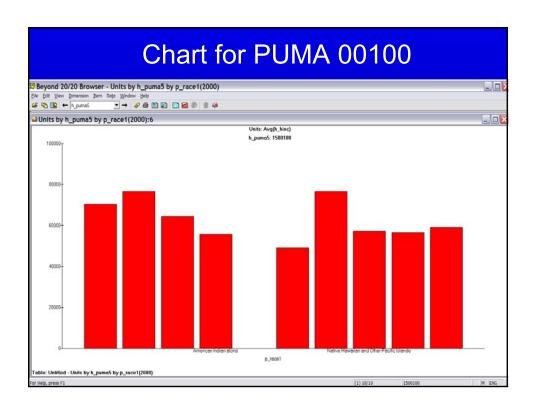